# **АННОТАЦИЯ РАБОЧЕЙ ПРОГРАММЫ ДИСЦИПЛИНЫ ПРИЕМ 2019 г. ФОРМА ОБУЧЕНИЯ очная**

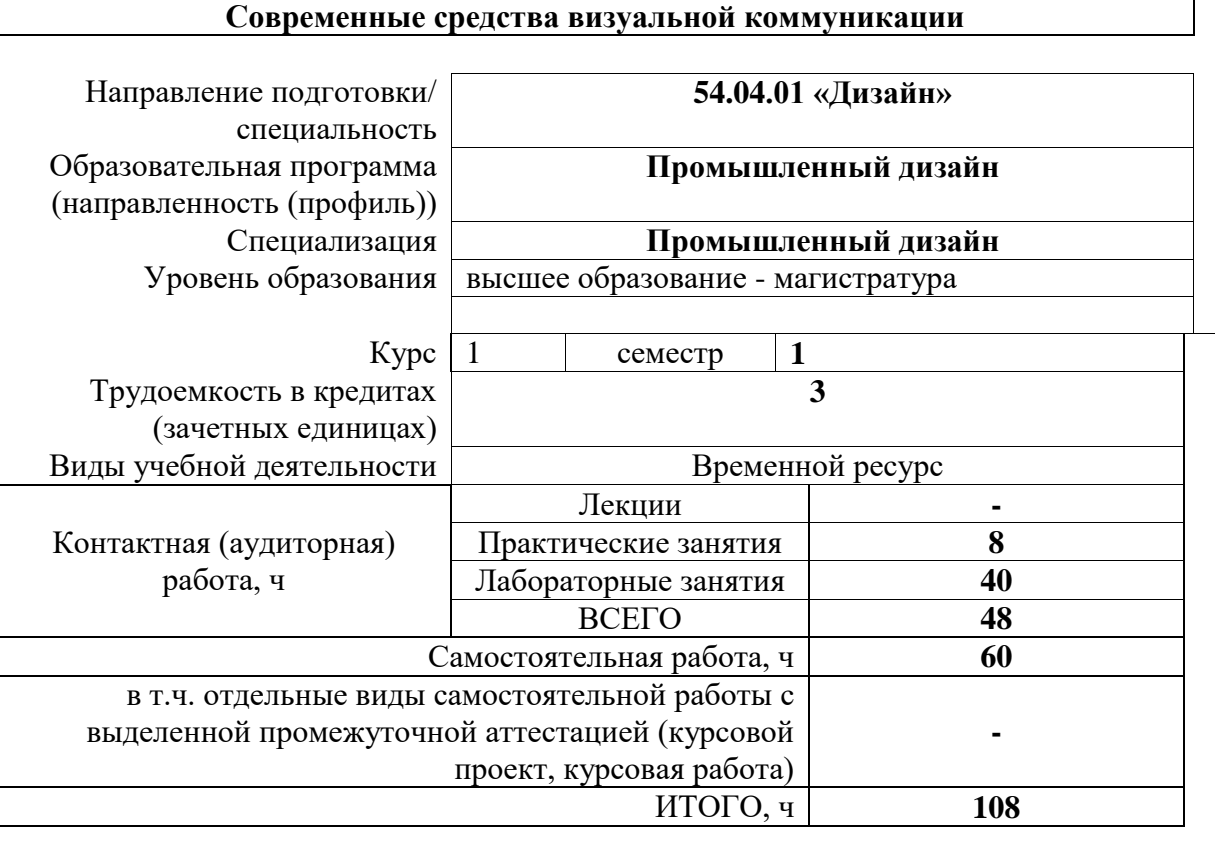

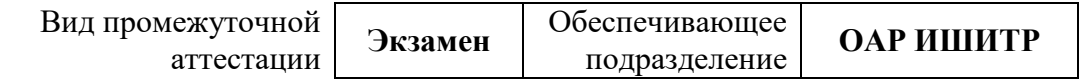

# 1. Цели освоения дисциплины

Целями освоения дисциплины является формирование у обучающихся определенного ООП Общей характеристики ООП) состава компетенций для подготовки к  $(\Pi.5.5)$ профессиональной деятельности.

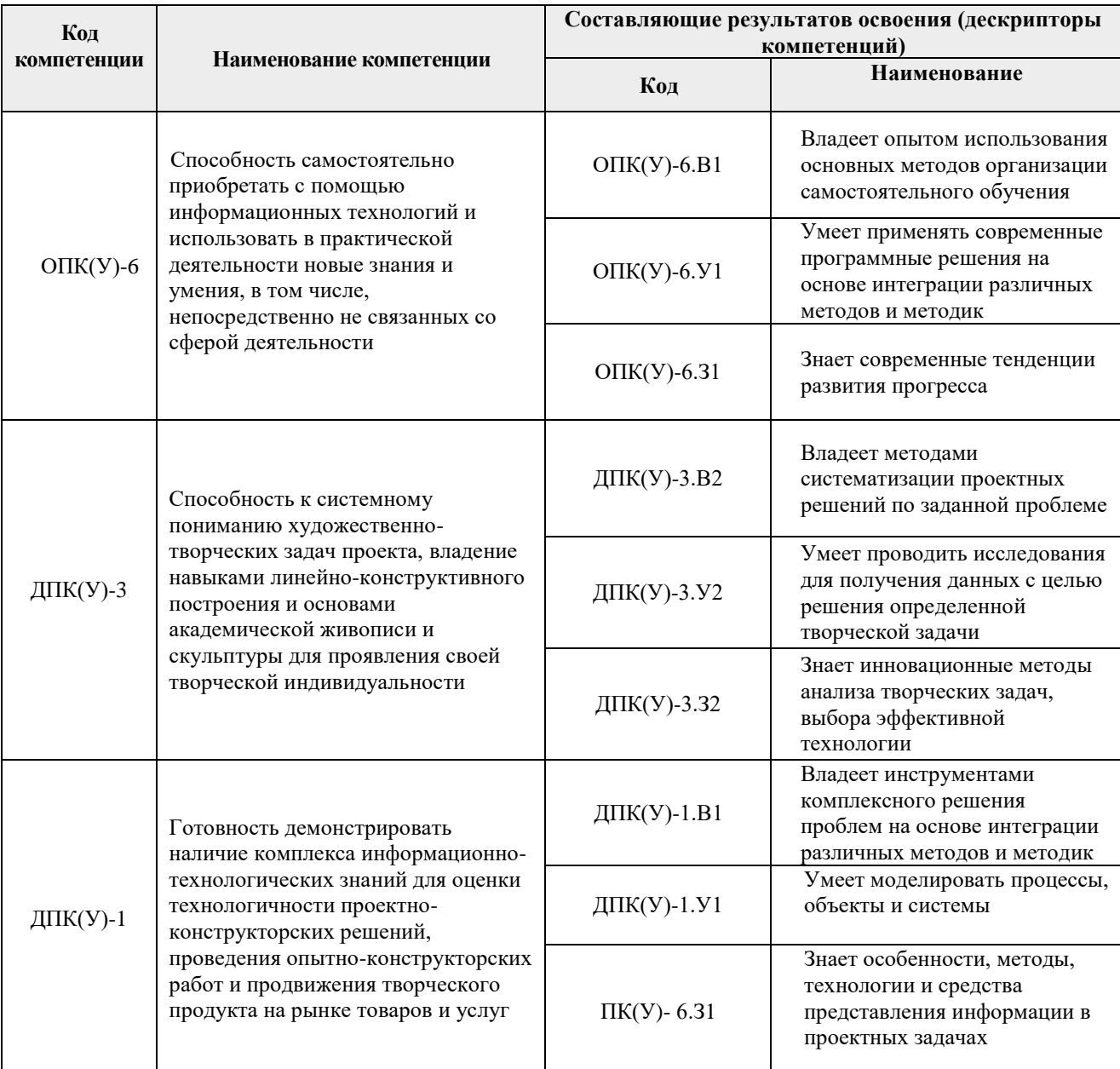

# 2. Планируемые результаты обучения по дисциплины (модулю)

После успешного освоения дисциплины будут сформированы результаты обучения:

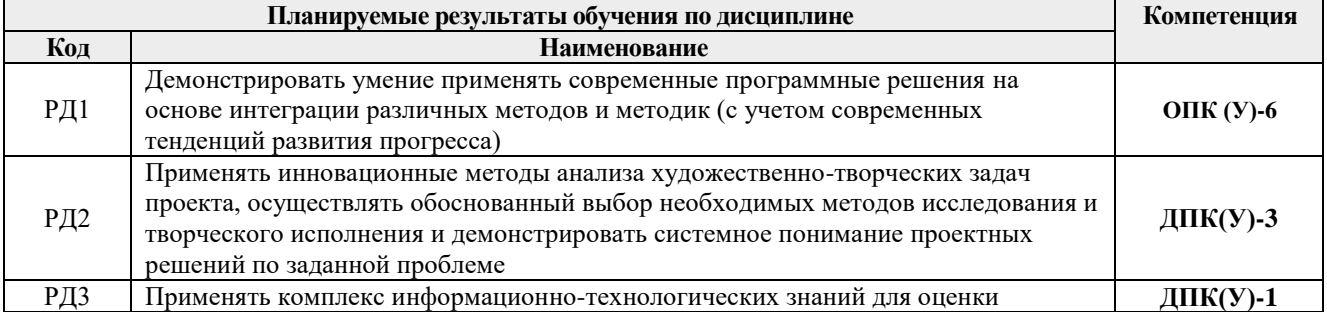

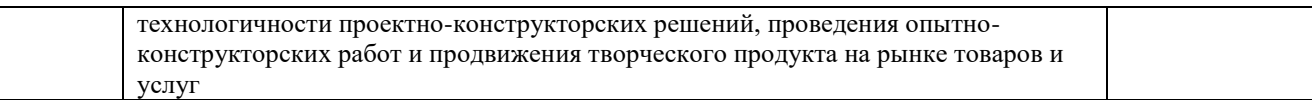

### **3. Структура и содержание дисциплины**

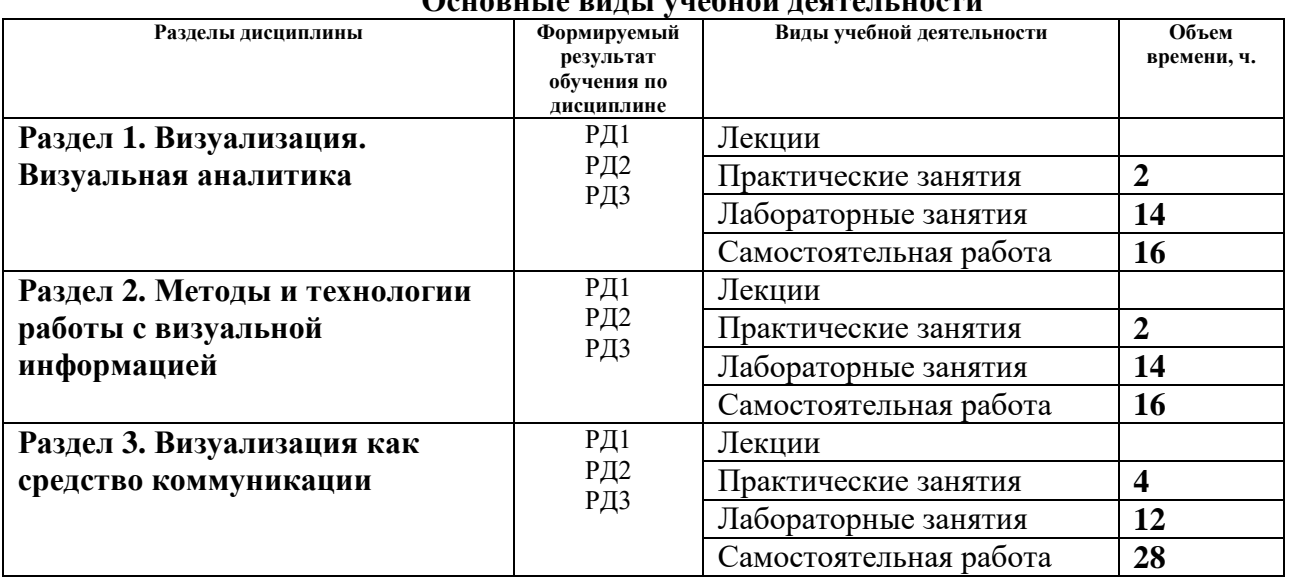

#### **Основные виды учебной деятельности**

### **4. Учебно-методическое и информационное обеспечение дисциплины**

# **4.1. Учебно-методическое обеспечение**

## **Основная литература:**

1. М.С. Кухта. Промышленный дизайн: учебник/ М.С. Кухта, В.И. Куманин, М.Л. Соколова и др; под ред. И.В. Голубятникова, М.С. Кухты; - Томск.: Томский политехнический университет, 2013. – 312 с. – URL: <https://portal.tpu.ru/SHARED/k/KUHTA/len/Tab1/Tab/pd.pdf> (дата обращения 15.03.2019). - Режим доступа: из корпоративной сети ТПУ. — Текст : электронный.

## **Дополнительная литература:**

- 1. Г.Э. Афанасьев. Промышленный дизайн (Стандарты.Лучшая практика. Продьюсинг. Дизайн-школы) [Электронный ресурс] / Под редакцией В.Н. Княгинина. — СПб.: Фонд «Центр стратегических разработок «Северо-Запад», 2012. – 65с. - URL: http://www.csr-nw.ru/files/csr/file\_content\_1228.pdf (дата обращения 12.04.2019). — Текст : электронный.
- 2. Официальный сайт Международной организации промышленных дизайнеров ICSID [Электронный ресурс] режим доступа – URL: http://www.icsid.org. (дата обращения 15.03.2019)

## **4.2. Информационное и программное обеспечение**

Internet-ресурсы (в т.ч. в среде LMS MOODLE и др. образовательные и библиотечные ресурсы):

*1. Учебные и методические пособия на персональном сайте преподавателя https://portal.tpu.ru/www/sites*

- *2. Электронно-библиотечная система «Консультант студента» <http://www.studentlibrary.ru/>*
- *3. Электронно-библиотечная система «Лань» - <https://e.lanbook.com/>*

*4. Электронно-библиотечная система «Юрайт» - <https://urait.ru/>*

*5. Электронно-библиотечная система «ZNANIUM.COM» - <https://new.znanium.com/>*

Профессиональные базы данных и информационно-справочные системы доступны по ссылке:<https://www.lib.tpu.ru/html/irs-and-pdb>

# Лицензионное программное обеспечение (в соответствии с **Перечнем лицензионного программного обеспечения ТПУ)**:

Удаленный рабочий стол с программным обеспечением

[https://appserver01.main.tpu.ru/RDWeb/Pages/ru-RU/Default.aspx;](https://appserver01.main.tpu.ru/RDWeb/Pages/ru-RU/Default.aspx)

- 1. 7-Zip;
- 2. Adobe Acrobat Reader DC;
- 3. Adobe Flash Player;
- 4. Amazon Corretto JRE 8;
- 5. Autodesk AutoCAD Mechanical 2020 Education;
- 6. Autodesk Inventor Professional 2020 Education;
- 7. Autodesk 3ds Max 2020 Education;
- 8. Cisco Webex Meetings;
- 9. Design Science MathType 6.9 Lite;
- 10. Document Foundation LibreOffice;
- 11. Far Manager;
- 12. Google Chrome;
- 13. Microsoft Office 2007 Standard Russian Academic;
- 14. Notepad++;
- 15. WinDjView;
- 16. Zoom Zoom
- 17. AkelPad;
- 18. Inkscape;
- 19. PSF Python 3;
- 20. Tracker Software PDF-XChange Viewer;
- 21. XnView Classic;
- 22. ownCloud Desktop Client.
- 23. Blender Blender;
- 24. Microsoft Office 2013 Standard Russian Academic;
- 25. Mozilla Firefox ESR.

Полный перечень лицензионного программного обеспечения находится по ссылке [https://portal.tpu.ru/CSTSeL/dite\\_softw\\_licen](https://portal.tpu.ru/CSTSeL/dite_softw_licen)